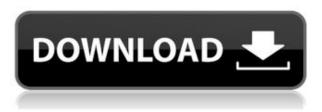

# NVEnc With Keygen [Mac/Win] (2022)

The NVEnc application is a console-based application that allows you to encode video using the latest GPUs from NVIDIA on Windows and macOS. It is a front-end to libnvdec, the reference software for the NVENC API. The application was written from scratch to provide a simple and easyto-use front-end to libnydec. It has a visual user interface that has been optimised for maximum usability on screen resolution of 1920x1080. It also allows you to specify all NVENC parameters as well as to configure the decoder and the encoder presets. Running on a Windows PC with a recent NVIDIA GPU, the NVEnc application is written in C++ and is easy to configure. It supports AMD GPUs with the current driver version of AMDGPU (1.0.0+). The application is written to compile and run on Windows XP, Windows Vista and Windows 7. On Windows 8 and Windows 10, it requires a 32-bit application. To compile the application on Windows, use the NVENC GUI DEV Kit, including the development libraries and tools (included in the application archive, see below). NVEnc in Aviutl: The free Aviutl library provides NVEnc plugin functionality, allowing you to encode or transcode a file on the command line in NVEnc. Aviutl supports NVENC and HEVC encoder presets as well as Cuda support on recent NVIDIA GPUs. It provides a command line interface to configure all of these settings, which is facilitated by a clear visual user interface. Running the application in the Windows console is straightforward, and the application comes with a command line syntax. If you are using Aviutl, you can call the NVEnc application in the command line using nvenc -i -o -i cuda -o cuda This command will encode the input file, specifying the codecs supported by the encoder. NVENC supports H.264 and H.265 encoders. The command line parameters -i and -o allow you to specify the input file and the output file. The -i parameter specifies the input format and the -o parameter specifies the output format. To convert the encoded file into a format suitable for different file containers, you can use Aviutl's extensive set of command line tools. It includes a simple muxer and a demux

### **NVEnc Torrent For Windows**

-B or --bits\_per\_keyframe: Set bitrate for keyframes and adaptive quantization. Possible values are between 0 and 56. The default value is 4. This parameter overrides the default keyframe setting that is the maximum frames per second (fps) for a single GOP. The user can define a desired fps for a single GOP by using the -F parameter (default: 5). If you want to change the keyframe quality level, you must also specify the FFE or frame extender flag with the -FE parameter. The frame extender can also be used to control the total number of frames in a GOP. The value can be a fixed number of frames or a variable number based on the GOP duration. -B: Set bitrate for keyframes and adaptive quantization. Possible values are between 0 and 56. The default value is 4. This parameter overrides the default keyframe setting that is the maximum frames per second (fps) for a single GOP. The user can define a desired fps for a single GOP by using the -F parameter (default: 5). If you want to change the keyframe quality level, you must also specify the FFE or frame extender flag with the -FE parameter. The frame extender can also be used to control the total number of frames in a GOP. The value can be a fixed number of frames or a variable number based on the GOP duration. -c: Specify the output format for the video stream (AVI, BMP, DDS). If no value is specified, the output file is opened for appending. -C:::- Add header to video frames. Possible values: 1) H264: -r: -q: -t: -g: -t: -g: -g: -f:

## **NVEnc Activation Code Download**

Runs on Windows 7 (or later) Support a number of graphics card/drivers/monitor (GeForce Kepler gen or later, GT / GTX 6xx or later) AVI, AVS, YUV, raw, Y4M, VPY as input formats H.264/AVC and H.265/HEVC formats Command Line In Windows, using a command line utility, NVEnc can be launched from command line as follows: nvenc.exe [--fullscreen] where input-file is the input file (AVI, AVS, raw YUV, Y4M, VPY), graphics-card is the graphics card in use (GT / GTX 6xx or later), and output-file is the output file. The application outputs and screen capture of the progress. The command line equivalent for the GUI version is cuvid enc. Command line and GUI version parameters description: --fullscreen: tells NVEnc to not modify the screen size and modify the output dimensions to match the resolution of the output format. --help: shows help --version: show application version and exit --standalone: prevents output from displayed on screen --config : use the filename as config file (XML) --fps: change the FPS rate. --res: change the output resolution. --gpu: change the GPU to use --encoder: change the encoder for the specified GPU. --audio-type: change the audio type --audio-sample-rate: change the audio sampling rate. --audio-channels: change the audio number of channels. --audio-encoder: change the encoder for the specified audio. --audioformat: change the audio format. --audio-codec: change the audio codec. --audio-bits: change the audio bits. --audio-sample-width: change the audio sample width. --audio-precision: change the audio precision. --audio-channels: change the number of audio channels. --video-format: change the video format. --video-codec

https://reallygoodemails.com/icmalcurwo

https://reallygoodemails.com/9gibobioho

https://techplanet.today/post/motocross-track-designer-software-install-download

https://joyme.io/ntupprobgpuncru

https://reallygoodemails.com/reruewfamu

https://techplanet.today/post/captain-forever-trilogy-download-upd-exe-file

https://joyme.io/dianavesgo

 $\underline{https://techplanet.today/post/golmaal-returns-movie-free-download-in-hindi-mp4-download-exclusive}$ 

https://reallygoodemails.com/plicitceme

https://techplanet.today/post/drakensang-online-hack-v11-stat-hack-rar-1

https://reallygoodemails.com/puncviavniste

https://techplanet.today/post/tratadodecirugiabucalkruger-link

https://techplanet.today/post/blackberry-mep-left-0-fixer-v1-01-rarrar

https://reallygoodemails.com/lustcaoguaeni

### What's New In?

NVEnc - A standalone program for evaluating the performance of a video encoder on Windows PC. This software is provided 'as-is', without any warranty. In no event will the author be liable for any damages resulting from the use of this software. Permission is granted to anyone to use this

software for any purpose, including commercial applications, and to alter it and redistribute it freely, subject to the following restrictions: The origin of this software must not be misrepresented; you must not claim that you wrote the original software. If you use this software in a product, an acknowledgment in the product documentation would be appreciated but is not required. Altered source versions must be plainly marked as such, and must not be misrepresented as being the original software. You may not use this software in a product until you have obtained a written copy of the permission to use this software from the author.

# **System Requirements For NVEnc:**

Additional Notes: Game Types: Rumble Indie Brawl Tournament v3.3 0-4 Teamplay Recommended Game Types: Tournament vs Last Chance Team of 1 vs Team of 4 vs Team of 8 vs Last Chance Tournament vs 0-4 Teamplay IMPORTANT INFO: All rules are to be applied in this game type. Each team must be specified and setup. The Tournament will be played in two equal sized teams with one final match between the

 $\underline{https://moronencaja.com/wp-content/uploads/2022/12/Tipard-Apple-TV-Video-Converter-Crack-Free-\underline{Download-Updated-2022.pdf}$ 

https://prayersonline.org/wp-content/uploads/2022/12/Unrar-Multiple-Rar-Files-At-Once-Software-For-PC-April 2022.pdf

https://danagroup.in/wp-content/uploads/2022/12/Note-My-File-Crack-Free.pdf

https://carolwestfineart.com/wp-content/uploads/2022/12/VentFinder.pdf

https://buywbe3.com/wp-content/uploads/2022/12/glorsha.pdf

 $\underline{https://sarahebott.org/wp-content/uploads/2022/12/MS-Word-To-DjVu-Converter-Software-Crack-3264bit.pdf}$ 

https://xtc-hair.com/3dsurg-crack-with-serial-key-free-download/

https://getyourmarriageon.com/wp-content/uploads/2022/12/CPU-Speed-Professional-Crack-.pdf

https://teccim.es/aduc-adminplus-2-7-4-0-torrent-download-april-2022/

http://www.xpendx.com/2022/12/12/winlame-crack-full-version-free-download-x64-updated/